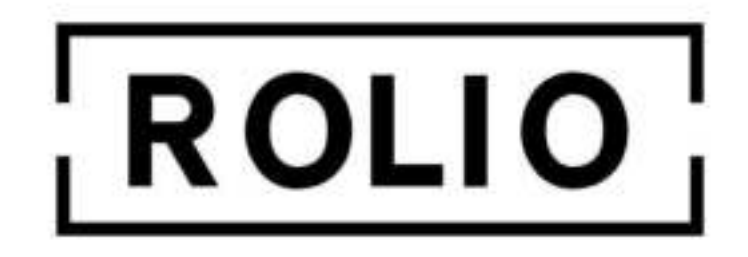

## **Bluetooth Adapter 5.1**

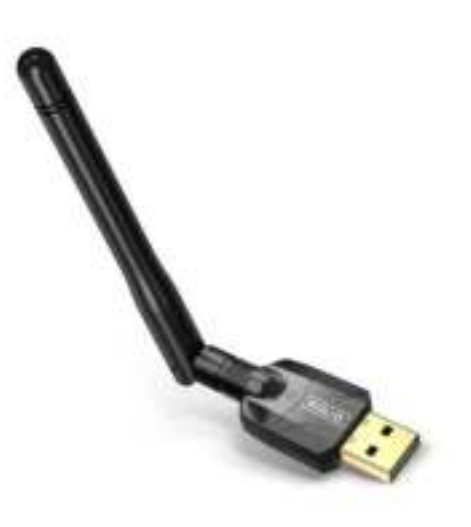

V1.2

De Rolio Bluetooth adapter is simpel te gebruiken.

Begin met het aansluiten van de Bluetooth-adapter op een vrije USB poort op uw computer. De computer zal de adapter herkennen en u vragen het juiste stuurprogramma te installeren.

## **Op Windows computers werkt de Wi-Fi adapter zonder installatie, Plug & play.**

Drivers voor Windows zijn ook te vinden op de meegeleverde fysieke disc.

Windows zal via Windows Update de driver installeren. Dit vereist soms wel internet. Mocht het om wat voor reden dan ook niet lukken omdat u geen internet op de computer heeft of geen CD speler, dan kunt u ook de drivers handmatig installeren en het bijvoorbeeld op de computer zetten middels een USB stick.

## **De meeste up-to-date drivers voor alle ondersteunde besturingssystemen zijn te vinden via de onderstaande link:**

## **https://drivers.rolio.nl**

Op Android en Linux werkt de Bluetooth adapter *niet*.